# **Sommario**

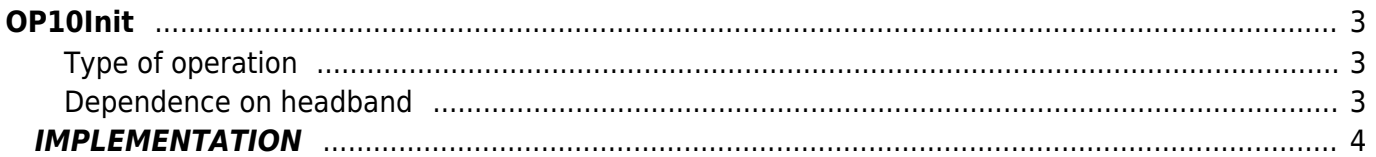

OP10Init

# <span id="page-2-0"></span>**OP10Init**

 $O = Output$ 

**P =** Programmable

The OP10Init function is part of a collection of functions for programming an output according to the methodology described below. Other functions that are part of the collection are:

OP10isParOk Check the programmed data for the outputs program; OP10isOutOn Check the output state; OP10ResOut Forcing the output deactivation; OP10SetOut Forcing the output activation; OP10ResRet Reset the output retentive; OP10Manage Output management;

Output programming methodology is summarized in this help.

The "op10arFun[7]" parameter, allows you to program, the programmable output mode depending on the "op10Param1" value within the bands of visualization. The bands are determined by the minimal view (H) and maximum view (n) and the alarm thresholds (d and A); in this way the range of "op10Param1" value becomes:

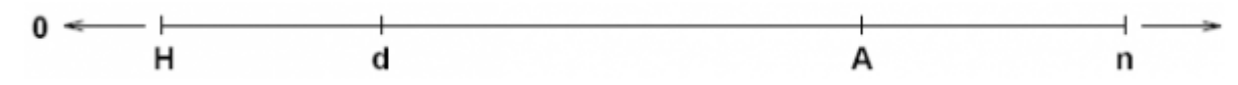

3 working groups are identified: Hd, dA, An and for each output can be programmed a different range setting. You can also enable the output function within a band, only when the "op10Param1" value has already affected another band ("Dependence on band"). The latter mode of operation allows you to enable a specific output operation after the software starts, the display has stabilized; for example you can program the output is activated in the Hd band, not until that the "op10Param1" value has reached the dA band.

Each digit of the "op10arFun[7]" parameter has its own meaning about the operating mode and depending upon the output range. The following is an example of "op10arFun[7]" parameter programming.

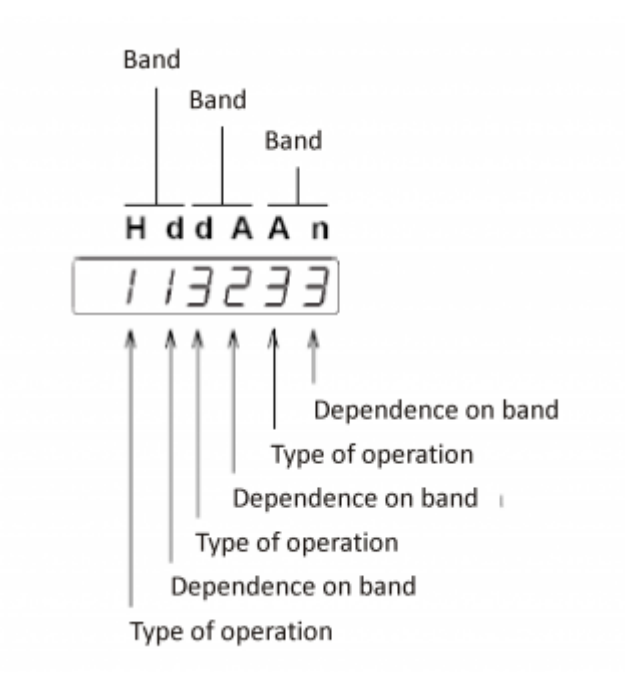

# <span id="page-2-1"></span>**Type of operation**

1 Active

2 Activate interlocks (resettable)

```
3 Disable
```
4 Disable interlocks (resettable)

# <span id="page-2-2"></span>**Dependence on headband**

1 Band from Hd

- 2 Band from dA
- 3 Band from An
- 4 Dependence on the initial timer

5 Depends on timer range associated with the band

The initial timer is triggered at start-up and strength (throughout its duration) corresponding output logic State contrary to planned, then the output will return to work as from setup.

The following spoke outside the range timer membership range and serve to delay the switching output programmable logic. This gives you added security by entering the next range, avoiding oscillations.

### **Example 1**

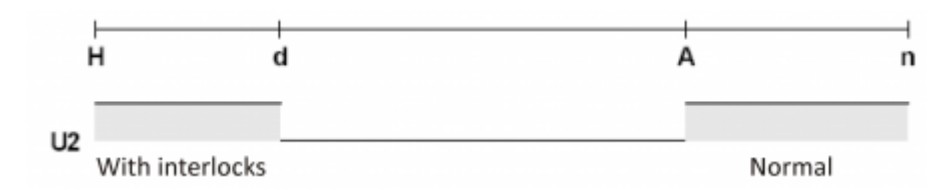

You want to program the output as graph. The comparison to the activation of the Hd band should be enabled after the "op10Param1" value he has reached the An band. The "op10arFun[7]" parameter becomes **233213**. Until, the "op10Param1" value did not meet the An band and stays within of Hd or dA, the output remains OFF. If the value returns within the Hd range, the output is activated and remains active because of the retention even when the value comes from the Hd range up to a reset of the output.

### **Example 2**

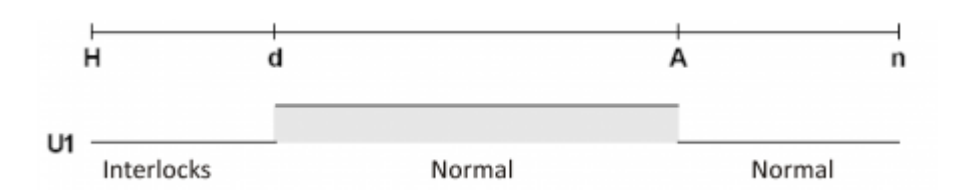

You want to program the output as graph. The comparison to the activation of the Hd band should be enabled after the "op10Param1" value he has reached the dA band. The "op10arFun[7]" parameter becomes **421233**. Until, the "op10Param1" value did not meet the dA band and stays within of Hd, the output remains OFF and without withholding. When the value returns to the Hd band, the output remains off due restraint even when the value comes from the band Hd band.

# <span id="page-3-0"></span>**IMPLEMENTATION**

#### **OP10Init (op10arFun)**

Initializes the "op10arFun" array. The "op10arFun" array must be at least 11 items.

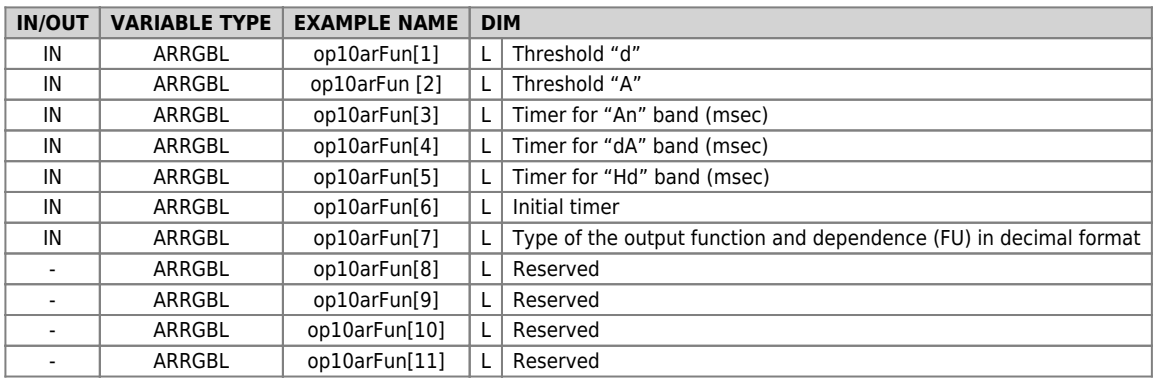

#### **OP10isParOk (OutpProgU1, op10RetSts, op10RetValue )**

Check the programmed data for to program the output and returns a value to be assigned to op10arFun[7].

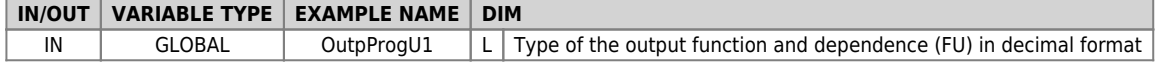

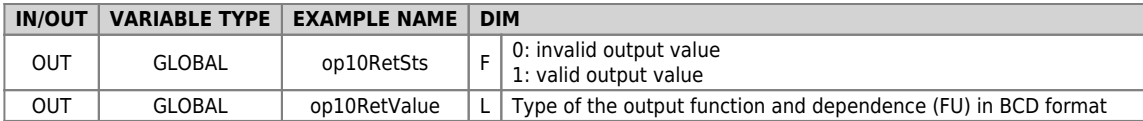

#### **OP10Manage ( op10Param1, op10arFun )**

Execute the comparisons and sets the status of the pulse output that can be read by using the "OP10isOutOn" function. The "op10arFun" array must be at least 11 items.

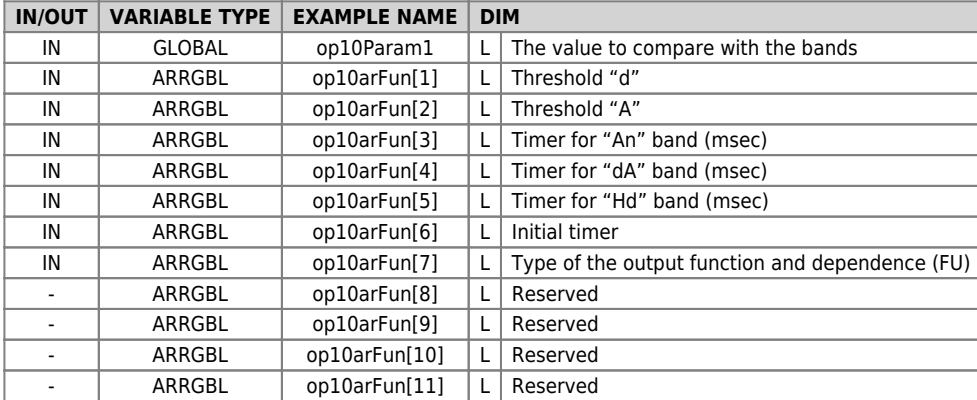

#### **OP10isOutOn ( op10arFun, op10RetSts )**

Returns the status of the programmable output.

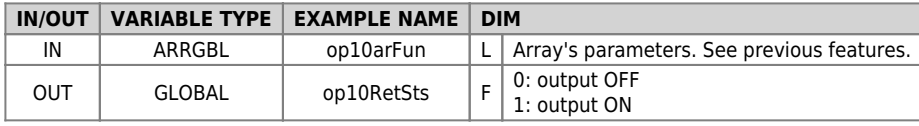

#### **OP10ResProg ( op10arFun )**

Resets the status of the programmable output.

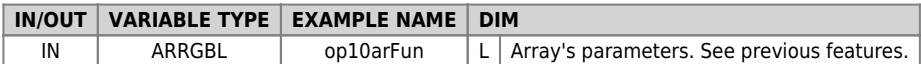

#### **OP10SetProg ( op10arFun )**

Sets the status of the programmable output.

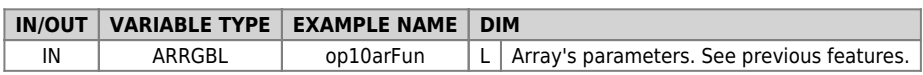

#### **OP10ResRet ( op10arFun )**

Reset the programmable output restraint.

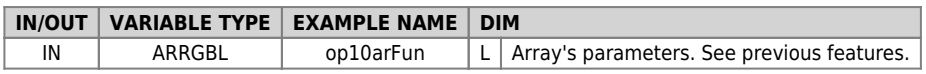

### **Example 3**

```
; Out U1 - Init
OP10Init ( OutpU1 )
OP10isParOk ( OutpProgU1, LOutpRetSts, LOutpRetVal )
IF LOutpRetSts
 OutpU1[7] = LOutpRetVal ; Out functioning type & band dependence
ELSE
  OutpU1[7] = 0
ENDIF
MAIN:
 ; Out U1 - Function<br>
IF OutpMode EQ 1<br>
COUtpParam = CmRpmT<br>
OP10Manage ( LOutpParam, OutpU1 )<br>
OP10isOutOn ( OutpU1, LOutpRetSts )<br>
out01 = LOutpRetSts<br>
ELSE<br>
OP10ResOut ( OutpU1 )<br>
ENDIF<br>
ENDIF
            WAIT 1
```
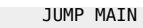

Documento generato automaticamente da **Qem Wiki** -<https://wiki.qem.it/> Il contenuto wiki è costantemente aggiornato dal team di sviluppo, è quindi possibile che la versione online contenga informazioni più recenti di questo documento.